# **Mariendorf präsentiert:** Daily Double mit Jackpot!

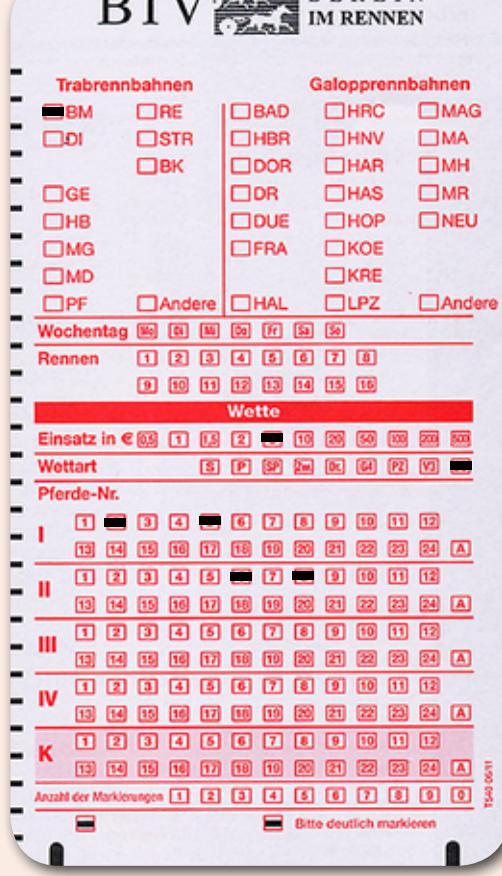

DON'T FEE BERLIN

## **Daily Double mit Jackpot!**

Sie können die Daily Double-Wette an jedem Mariendorfer Renntag spielen. Sie gewinnen, wenn Sie die richtigen Sieger in zwei vorgegebenen, aufeinander folgenden Rennen tippen.

#### **Mindesteinsatz: 1.- €**

Zur Abgabe der Daily Double-Wette benutzen Sie bitte den kleineren **G 4 - Wettschein.**

## **Daily Double-Wettschein ausfüllen?**

**Kein Problem - mit wenigen Strichen zum Gewinn!**

### **So einfach geht's – markieren Sie hier:**

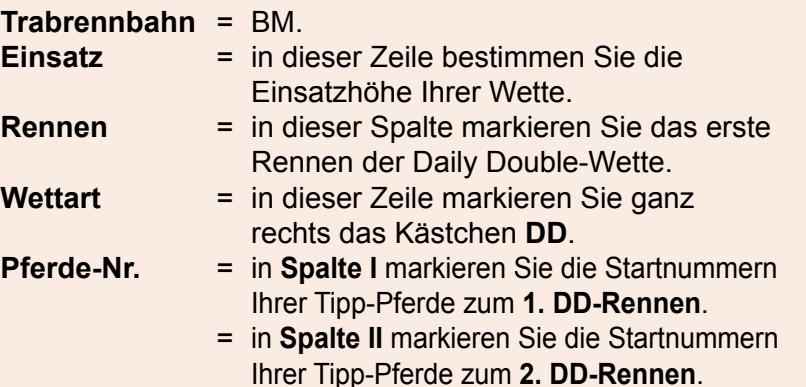

Zur Beachtung: Sollten Sie mehr als ein Pferd pro DD-Rennen markiert haben, multipliziert sich die Anzahl der Wetten.

Sollte sich nach dem Start des ersten Rennens ein Nichtstarter für das zweite Rennen ergeben, gibt es eine sogenannte Trostquote für diejenigen, die den Sieger im 1. DD Rennen richtig getippt haben.

Die vollständigen Regeln entnehmen Sie bitte den ausliegenden Wettvorschriften.